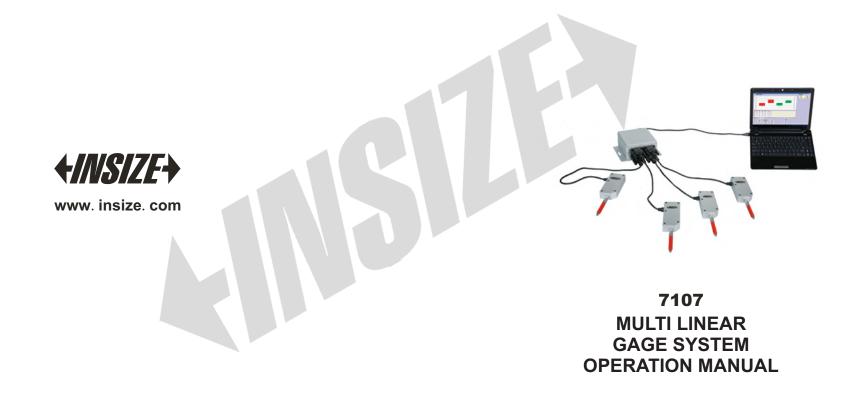

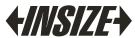

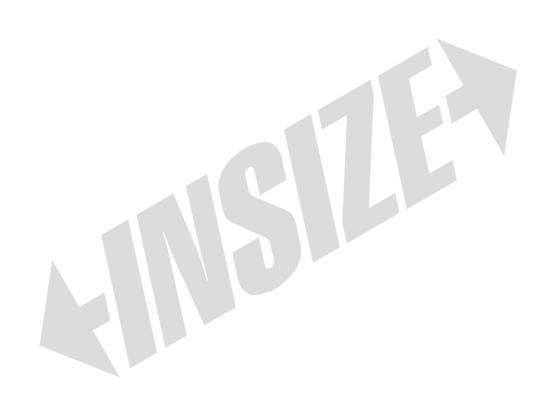

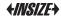

# Appendix: CRC algorithm

unsigned short CRC(unsigned char frame[], int n)
//Array frame is the object of CRC need to verify, n is the number
of bytes need to verify

{
 int i, j;
 unsigned short crc, flag;
 crc=0xffff;
 for(I=0;i<n;i++)
 {
 crc^=frame[i];
 for(j=0; j<8; j++)
 {
 flag=crc&0x0001;
 crc>>=1;
 if(flag)
 {
 crc&=0x7fff;
 crc^=0xa001;
 }
 }
 return(crc);
}

## Introduction

◆ Multi channel interface box

4-channel interface box (Code 7107-1)

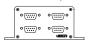

8-channel interface box (Code 7107-2)

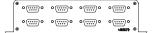

◆ Linear gage Plug-Type(Code 7107-11/12)

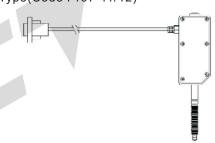

◆ Cable RS232 data port

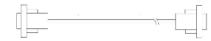

Power
 12V voltage power for multi channel interface box

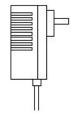

12

#### ◆ Plate

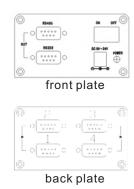

1. Power in and data output is on front plate, and two kinds data port RS232 and RS485 shows below:

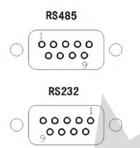

| RS232 | 2 data port | RS485 | data port   |
|-------|-------------|-------|-------------|
| Code  | Function    | Code  | Function    |
| 2     | RXD         | 2     | A(+)        |
| 3     | TXD         | 3     | B(-)        |
| 5     | GND(ground) | 5     | GND(ground) |

2. Linear gage connecting port is on the back plate.

2

| Host command<br>80 06 02 02 00 01 F | 6 63 | Multi channel interface box response 80 06 02 02 00 01 F6 63 |     |  |
|-------------------------------------|------|--------------------------------------------------------------|-----|--|
| Address code 80H                    |      | Address code                                                 | 80H |  |
| Function code                       | 06H  | Function code                                                | 06H |  |
| The first address                   | 02H  | The first address                                            | 02H |  |
| access register                     | 02H  | access register                                              | 02H |  |
| Parity mode                         | 00H  | Parity mode                                                  | 00H |  |
| after modification                  | 01H  | after modification                                           | 01H |  |
| CRC(low 8 order)                    | F6H  | CRC(low 8 order)                                             | F6H |  |
| CRC(high 8 order)                   | 63H  | CRC(high 8 order)                                            | 63H |  |

Note 1: Parity mode setting

0000H no parity, 2 bits stop bits 0001H odd parity, 1 bit stop bit 0002H even parity, 1 bit stop bit(factory default)

Note 2: In above example, the parity mode is odd parity.

Note 1: Address range setting of multi channel interface box 0001H00FEH (1254) Factory default is 0080H(128)

Note 2: In above example, address is modified from 80H to 01H.

#### 2.3 Modify baud rate

(Before modify baud rate, remember to send key command first.)

| 11131.)                           |     |                                      |     |  |  |
|-----------------------------------|-----|--------------------------------------|-----|--|--|
| Host command                      |     | Multi channel interface box response |     |  |  |
| 80 06 02 01 00 01 06 63           |     | 80 06 02 01 00 01 06 63              |     |  |  |
| Address code 80H                  |     | Address code                         | 80H |  |  |
| Function code 06H                 |     | Function code                        | 06H |  |  |
| The first address access register | 02H | The first address                    | 02H |  |  |
|                                   | 01H | access register                      | 01H |  |  |
| Baud rate                         | 00H | Baud rate                            | 00H |  |  |
| after modification                | 01H | after modification                   | 01H |  |  |
| CRC(low 8 order)                  | 06H | CRC(low 8 order)                     | 06H |  |  |
| CRC(high 8 order)                 | 63H | CRC(high 8 order)                    | 63H |  |  |

Note 1: Baud rate mode setting 0000H baud rate is 9600 0001H baud rate is 19200 0002H baud rate is 38400(factory default)

Note 2: In above example, set the baud rate 19200.

#### 2.4 Modify parity mode

(Before modify parity mode, remember to send key command first.)

### Operation of multi channel interface box

◆ Connect the mulit channel interface box to PC or IPC

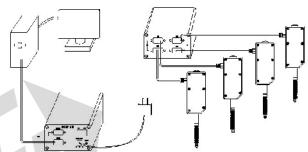

- 1. Connect to a standard data port PC with RS232 cable. And connect to an unusual data port PC with RS232 and USB cable, so the multi channel interface box can connect to USB port, then the computer can install the driver of the cable.
- 2. Data output refers to manual operation of output protocol
- ◆ Linear gage connect to PLC(programable logic controller)

The connecting type of linear gage to computer is the same with PLC to computer, connect the RS232 or RS485 port of the interface box to the port of PLC, and this protocol is standard MODBUS protocol, PLC can custom protocol to collect data of linear gages via serial communications. If PLC is equipped with MODBUS mode, communication is easier, and there is an example about PLC communication mode in appendix of this manual operation.

# MODBUS output protocol of multi channel interface box

1. Data frame format: RTU mode

Baud rate: 38400

Data frames: 1start bit, 8pcs data bits, 2pcs stop bits

Note: Can send commands to modify baud rate and parity parameter of stop bits, and also can modify address of multi

channel interface box

- 2. Read data of multi channel interface box
  - 2.1 Read data of 4-channel interface box

10

| Host command<br>80 03 00 00 00 08 A4 1B |     | Multi channel interface box response<br>80 03 10 01 00 12 35 00 00 13 A6 01 00<br>14 16 00 00 14 B8 C8 58 |     |                      |               |
|-----------------------------------------|-----|----------------------------------------------------------------------------------------------------|-----|----------------------|---------------|
| Address code                            | 80H | Address code                                                                                              | 80H |                      |               |
| Function code                           | 03H | Function code                                                                                             |     | 03H                  |               |
| The first address                       | 00H | Data bytes                                                                                                |     | 10H                  |               |
| access register                         | 00H | Data 1 higher 8 bits                                                                                      | 01H | Data                 | Flat bit      |
| Data bytes                              | 00H | Data 1 higher 8 bits                                                                                      | 00H | of                   |               |
|                                         | 08H | Data 2 higher 8 bits                                                                                      | 12H | linear<br>gage       | Data          |
| CRC(low 8 order)                        | A4H | Data 2 higher 8 bits                                                                                      | 35H | 1                    | (hexadecimal) |
| CRC(high 8 order)                       | 1BH | Data 3 higher 8 bits                                                                                      | 00H | Data                 | Flat bit      |
|                                         |     | Data 3 higher 8 bits                                                                                      | 00H | of<br>linear<br>gage |               |
|                                         |     | Data 4 higher 8 bits                                                                                      | 13H |                      | Data          |
|                                         |     | Data 4 higher 8 bits                                                                                      | A6H |                      | (hexadecimal) |
|                                         |     | Data 5 higher 8 bits                                                                                      | 01H | Data                 | Flat bit      |
|                                         |     | Data 5 higher 8 bits                                                                                      | 00H | of                   |               |
|                                         |     | Data 6 higher 8 bits                                                                                      | 14H | linear<br>gage       | Data          |
|                                         |     | Data 6 higher 8 bits                                                                                      | 16H | 3                    | (hexadecimal) |
|                                         |     | Data 7 higher 8 bits                                                                                      | 00H | Data                 | Flat bit      |
|                                         |     | Data 7 higher 8 bits                                                                                      | 00H | of                   |               |
|                                         |     | Data 8 higher 8 bits                                                                                      | 14H | linear<br>gage       | Data          |
|                                         |     | Data 8 higher 8 bits                                                                                      | В8Н | 4                    | (hexadecimal) |
|                                         |     | CRC(low 8 order)                                                                                          | C8H |                      |               |
|                                         |     | CRC(high 8 order)                                                                                         | 58H |                      |               |

# 2 Internal parameter setting

2.1 Parameter key setting
(Before modify internal parameter, remember to send key command first then execute the modification command.

| Key command<br>80 06 08 06 AB 56 | B4 8A | Multi channel interface box response<br>80 06 08 06 AB 56 B4 8A |     |  |
|----------------------------------|-------|-----------------------------------------------------------------|-----|--|
| Address code                     | 80H   | Address code                                                    | 80H |  |
| Function code                    | 06H   | Function code                                                   | 06H |  |
| The first address                | 08H   | The first address                                               | 08H |  |
| access register                  | 06H   | access register                                                 | 06H |  |
| Address of multi channel box     | ABH   | Address of multi                                                | ABH |  |
| after modification               | 56H   | after modification                                              | 56H |  |
| CRC(low 8 order)                 | B4H   | CRC(low 8 order)                                                | B4H |  |
| CRC(high 8 order)                | 8AH   | CRC(high 8 order)                                               | 8AH |  |

# 2.2 Setting address of multi channel interface box(Before modify address parameter, remember to send key command first)

| Host inquiry comma<br>80 06 02 00 00 01 A |                   | Multi channel interface box response<br>80 06 02 00 00 01 A3 57 |     |  |
|-------------------------------------------|-------------------|-----------------------------------------------------------------|-----|--|
| Address code 80H                          |                   | Address code                                                    | 80H |  |
| Function code                             | Function code 06H |                                                                 | 06H |  |
| The first address access register         | 02H               | The first address                                               | 02H |  |
|                                           | 00H               | access register                                                 | 00H |  |
| Address of multi                          | 00H               | Address of multi                                                | 00H |  |
| after modification                        | 01H               | after modification                                              | 01H |  |
| CRC(low 8 order)                          | АЗН               | CRC(low 8 order)                                                | АЗН |  |
| CRC(high 8 order)                         | 57H               | CRC(high 8 order)                                               | 57H |  |

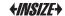

| Inquiry command<br>80 03 02 00 00 04 5B A0 |     | Multi channel interface box response 80 03 08 00 80 00 02 00 02 00 00 61 21 |                  |                          |  |
|--------------------------------------------|-----|-----------------------------------------------------------------------------|------------------|--------------------------|--|
| Address code                               | 80H | Address code                                                                |                  | 80H                      |  |
| Function code                              | 03H | Function code                                                               | 03H              |                          |  |
| The first address                          | 02H | Databytelength                                                              |                  | H80                      |  |
| access register                            | 00H | Data 1 higher 8 bits                                                        | 00H              | Address of multi channel |  |
| Data byte length                           | 00H | Data 1 higher 8 bits                                                        | 80H interface bo |                          |  |
|                                            | 04H | Data 2 higher 8 bits                                                        | 00H              | Baud rate                |  |
| CRC(low 8 order)                           | 5BH | Data 2 higher 8 bits                                                        | 02H              | note 2                   |  |
| CRC(high 8 order)                          | A0H | Data 3 higher 8 bits                                                        | 00H              | Parity mode              |  |
|                                            |     | Data 3 higher 8 bits                                                        | 02H              | note 3                   |  |
|                                            |     | Data 4 higher 8 bits                                                        | 00H              | +                        |  |
|                                            |     | Data 4 higher 8 bits                                                        | 00H              |                          |  |
|                                            |     | CRC(low 8 order)                                                            |                  | 61H                      |  |
|                                            |     | CRC(high 8 order)                                                           |                  | 21H                      |  |

Note 1: Address setting range of multi channel interface box 0001H00FEH (1254) factory default is 0080H(128)

Note 2: Baud rate setting 0000H baud rate is 9600 0001H baud rate is 19200 0002H baud rate is 38400(factory default)

Note 3: Parity mode setting 0000H no parity, 2 bits stop bits 0001H odd parity, 1 bit stop bit 0002H even parity, 1 bit stop bit(factory default)

8

#### Note:

- 1) It is a sample about 4-channel interface box with control unit above. The control unit send 8 data bytes inquiry command, and the multi channel interface box response 21 bytes, higher bit is first, and the yellow part are measuring data of 4 pcs linear gages.
- 2) Each measuring data includes 4 data bytes, the first byte is sign bit which stands for plus-minus, and the third and fourth bytes are measuring data of hexadecimal.
- 3) In above example, the four measuring data can convert to decimal:

Linear gage 1: 4661 Linear gage 2: 5030

Linear gage 3: 5142 Linear gage 4: 5304

For the resolution is  $1\mu m$ , sign bit 01H of linear gage 1 and linear gage 2 means minus, so the actual shift length as below:

Linear gage 1: -4.661mm Linear gage 2: 5.030mm

Linear gage 3: -5.142mm Linear gage 4: 5.304mm

- 4) The factory initial code of address code is 80H(128 decimal), and address code can be modified according to command, after modification, the address code in command would be changed accordingly.
- 5) Native CRC is adopted as the 16 bits CRC test code, and the polynomial is  $X^16+X^15+X^2+1$ , and the detail example refers to appendix.
- 2.2 Read data of 8-channel interface box

| Host command<br>80 03 00 00 00 10 5A 17 |     | Multi channel interface box response<br>80 03 20 01 00 12 35 00 00 13 A6 01 00 14 16 00 00 14 B8<br>01 00 12 35 00 00 13 A6 01 00 14 16 00 00 14 B8<br>77 87 |                              |                       |  |
|-----------------------------------------|-----|----------------------------------------------------------------------------------------------------|------------------------------|-----------------------|--|
| Address code                            | 80H | Address code                                                                                                    |                              | 80H                   |  |
| Function code                           | 03H | Function code                                                                                                    |                              | 03H                   |  |
| The first address                       | 00H | Data bytes                                                                                                    |                              | 20H                   |  |
| access register                         | 00H | Data bit 1 to 2                                                                                                    | 01001235H                    | Data of linear gage 1 |  |
| Data byte length                        | 00H | Data bit 3 to 4                                                                                                    | 000013A6H Data of linear gaç |                       |  |
|                                         | 08H | Data bit 5 to 6                                                                                                    | 01001416H                    | Data of linear gage 3 |  |
| CRC(low 8 order)                        | 5AH | Data bit 7 to 8                                                                                                    | 000014B8H                    | Data of linear gage 4 |  |
| CRC(high 8 order)                       | 17H | Data bit 9 to 10                                                                                                    | 01001235H                    | Data of linear gage 5 |  |
|                                         |     | Data bit 11 to 12                                                                                                    | 000013A6H                    | Data of linear gage 6 |  |
|                                         |     | Data bit 13 to 14                                                                                                    | 01001416H                    | Data of linear gage 7 |  |
|                                         |     | Data bit 15 to 16                                                                                                    | 000014B8H                    | Data of linear gage 8 |  |
|                                         |     | CRC(low 8 order)                                                                                                    | 77H<br>87H                   |                       |  |
|                                         |     | CRC(high 8 order)                                                                                                    |                              |                       |  |

#### Note:

- 1) The way of reading data from 8-channel and 4-channel is almost the same, the only different is the reading length is different.
- 2) Please refer to the introduction of 4-channel to process data.
- 3) For above, 8 measuring data can convert to decimal:
  Linear gage 1: -4.661mm Linear gage 2: 5.030mm
  Linear gage 3: -5.142mm Linear gage 4:5.304mm
  Linear gage 5: -4.661mm Linear gage 6:5.030mm
  Linear gage 7: -5.142mm Linear gage 8:5.304mm
- 4) Native CRC is adopted as the 16 bits CRC test code, and the polynomial is X^16+X^15+X^2+1, and the detail example refers to appendix.

# Reset of multi channel interface box

| Host command<br>80 06 08 00 AB 56 | 6A B5 | Multi channel interface box response<br>80 06 08 00 AB 56 6A B5 |     |  |
|-----------------------------------|-------|-----------------------------------------------------------------|-----|--|
| Address code                      | 80H   | Address code                                                    | 80H |  |
| Function code                     | 06H   | Function code                                                   | 06H |  |
| The first address                 | 08H   | The first address                                               | 08H |  |
| access register                   | 00H   | access register                                                 | 00H |  |
| Parata samual                     | АВН   | Deset someond                                                   | ABH |  |
| Reset command                     | 56H   | Reset command                                                   | 56H |  |
| CRC(low 8 order)                  | 6AH   | CRC(low 8 order)                                                | 6AH |  |
| CRC(high 8 order)                 | B5H   | CRC(high 8 order)                                               | B5H |  |

- 1) This command can set zero of all four-channel linear gages.
- 2) The factory initial code of address code is 80H, and address code can be modified according to command, after modification, the address code in command would be changed accordingly.
- 3) Native CRC is adopted as the 16 bits CRC test code, and the polynomial is  $X^16+X^15+X^2+1$ , and the detail example refers to appendix.

### Operation of internal parameter

1. Read internal parameter